## Stewardship of Self for Christian Workers:Internet Immorality

Althou gh he did not have Internet access, **Ki ng David**'s actions in 2 Samuel 11 ill ustrate processes similar to w hat C hristian w orkers may experience today. David should have been out on the front li nes with his army, but he remained at home alone. One nig ht when he could not sleep, he g ot up and wandered around his house. He loo ked out and saw a very bea utiful wo man bathin g. Rather than loo king away, David sent someone to find out more about her. Even though he found out she was married, he sent someone else to invite her over. After their nig ht of sex, she went back home. All see med well until the woman sent word to David saying she was preg nant (and she had not had sex with her husband in wee ks).

Rather than confessing his wron g, David tried a cover-up. When David had her husband come back to Jerusalem for a few days, the husband did not go ho me to spend the nig ht with his preg nant wife. David g ot the husband drun k, but he still did n ot go home to his wife. So David had the husband sent i nto the thick of battle to be killed, adding murder to his sin of adultery. In following chapters he was confronted by a prophet who told him what he did in secret would be aven ged in dayli g ht. The child conceived in adultery died, and incest, rape, violence, family disintegration, and murder wit hin the family foll o wed.

**Christian workers today** fall into sexual temptation, and those temptations are even more prevalent beca use of the Internet. Even missionaries in developing nations often can access porno graphy fr om all parts of the world. Unable to sleep, they may surf the net, notice so mething "interesti n g," click on other icons to find out more, and do wnload images and text. If they contact others in chat roo ms, the con versations may be disco vered by spouses who feel betrayed or by chil dren who become disillusioned. Families can disintegrate when eit her the husband or the wife bec o mes ro mantically or sexually in v olved with others in cy berspace.

H ow do I know if my spouse or I have a problem with Internet immor alit y ?

Althou gh none of the foll o wing alone indicate Internet immoralit y, several of them to gether may do so. **Sp o uses** who have an Internet problem may reveal it by sho wing some of the foll owing:

- Lack of interest in sex with spouse
- •• Lack of interest in the family
- •• Increasing demand for privacy
- •• Change in sleep patterns, often up in the middle of the nig ht
- • Decreasing attention to their other responsibilities
- A pattern of lying about where they are or w hat t hey are doin g
- A change in personality

Likewise, althou gh none of the foll o wing alone indicate Internet imm oralit y, several of them to gether may do so. **Y o u** may have an Internet problem if you have so me of the following.

- You believe the behavior is out of control.
- •• You want to stop what you are doing.
- •• You are spending large amounts of time on the Internet.
- It takes increasingly graphic images and/or words to satisfy you.
- You neglect more important matters to spend ti me on the Internet.
- Great mood changes accompany your behavior.
- Time on the Internet interferes with your relationship with your spouse.
- •• You feel guilty or depressed afterward.
- •• You think you would be better off if you did not keep "giving in" to Internet porno graph y.
- Effectiveness or concentration in your work decreases.
- You use porno graphic images or mem ories during sex with your spouse.

For further resources on the Intern et itself, c heck the foll o wing w eb sit es for more such qu estions.

- www.pureintimacy.org Focus on the F amily maintains a web site for those struggli ng with onli ne porno graphy themselves or who have loved ones struggli n g.
- $\bullet$ • www.sa.org Sexaholics Anonymous maintains a more general web site for those struggli ng with sexual temptation.

What can I do if I have a problem with Internet immorality?

Since we are deali ng with a problem that i n v olves your co mputer, you can do several t hin gs to clean up your co mputer use.

- Most Internet service providers have some kind of **filtering softw are** that will block access to porno graphic sites, so use that.
- •• One of the **best filters** available that neit her underblocks porno graphic material

nor o verblocks appropriate health information is the Famil y CLICK Internet filter at <u>www.familyclick.com</u> . It is well worth the few dollars a month it costs.

- If you alrea dy have a filter but use a pass w ord to b y pass the blocked sites, have **so meo ne else put in a new p ass w ord** so you cannot access s ome sites unless that friend is there.
- •• Since everyone surfing the Internet or searching for so mething specific on it is li kely to at so me ti me access an **inappropriate site, decide in advance that** you will click on the "bac k" icon as soon as you realize w hat it is, without loo king at it in detail.
- •• Keep your computer in a "**public" place** in the house so that others are around whenever you are using the computer.
- •• Have someone hold you accountable by coming in at random ti mes to **look at the history** of sites you have visited on the Internet.
	- On **Internet Explorer** a click on "History" will i nstantly bring up a rec ord of all sites you have visited during the ti me period specified in your co mputer. T hese can be sorted by date, site, or site m ost visited.
	- On **Netscape Navigator** a click on "C ommunicator" foll o wed by a click on "Tools" foll owed by a click on "History" will i nstantly bring up a rec ord of all sites you have visited during the ti me period specified in your co mputer.
	- If you use **another browser**, it will also have a way to look at t he history. Of course, if you are not really serious about o verco ming your viewing Internet porno graph y, you can make changes in your Internet options or

delete sites—that just mea ns you really are not wanti ng to be held accountable, not really serious about o verco ming your problem.

- Have someone hold you accountable by stopping by at random ti mes to **look at the "coo kies"** that have been placed in your co mputer to see that t here are none fr om porno graphic sites.
- •• If you carry your laptop to conferences, con ventions, deputation, etc, lea ve a list of where you will be staying every nig ht and **have a friend call you** every evening at random ti mes to ask you how you are doin g.
- •• **Remove the modem** from your computer so that you cannot access the Internet at all.
- •• Get rid of the computer itself.
- • **Avoid** discussing your Internet problem with an **opp osite-gender friend** beca use doing so often increases the inti macy of that friendship, lea ding to temptation.
- Just as 12-step programs for a variety of problems have been adapted fr om that of Alcoholics Anony mous, so have 12-step pro grams been adapted for people with sexual problems. T hese 12-step pro grams are described on the web sites listed. Some Christians have reservations about these pro grams beca use they may refer to "a Power greater than ourselves" and "God as we understand Him" rather than just referring to God or Christ. However, since Christian workers know God, they are a ble to interpose God or C hrist for "a Hig her po wer" and find these pr <sup>o</sup> grams valuable. F oll o wing are so me of the twelve steps adapted fr om Sexaholics Anonymous. See <u>www.sa.org</u> for a complete presentation of the steps.
- •• Admit to yourself and to God that you are po werless to control t his behavior on your o wn.
- •• Admit to at least one other person of the same gender that you are po werless to control your Internet acti vity on your o wn.
- •• Have an **accountability group** or partner that you meet with regularly (weekly, if possible) to report how you are doing and hold you accountable.
- Have **accountability partners online** who receive a history of the web sites you visit each month. For a few dollars a month "C o venant E yes" will e -mail or snail-mail t wo persons of your choice a history of all t he Internet sites you visit. You will be able to view your o wn history, but you will not be a ble to change it. You may pick your o wn accountability partners, or they will find one for you. See www.covenanteyes.com for m ore information.
- $\bullet$ • Make a ruthlessly honest **moral inventory** of your life; it is li kely to include more than just Internet immorality.
- Ask God to forgive what you have done and help you stop doing it again.
- Record in a **journal** every time you think of accessing porno graphy on the Internet, and your response to it. Look for patterns lea ding to accessing porno graphy and resisti ng the temptation to do so.
- Write a **"goo d-bye" letter** to your addiction, that "problematic c o mpanion" who was always there but whom you never want to see a gain.
- **Conventional wisdom** says, 'Don't tell your spouse. What spouses don't know will not hurt them." The truth is that spouses often know or suspect, and someti mes they discover what you have

downloaded or your correspondence with people in a c hat roo m.

- **Better wisdom** is to admit to your spouse that you have a problem and ask him or her how much he or she wants to know. S pare your spouse all t he g ory details; t he frequency of Internet access may be enough.
- $\bullet$ • Be very careful what "**pictures**" you hang on the "walls of your mind" and what **"fil ms"** you play in the "theater of your mind."
- •• Whenever illicit sexual pictures or films appear in your mind, **sn ap yo ur wrist**painfully with a loose fitti ng rubber band you wear, and instantly begin thin king of an appropriate sexual encounter, one that you have prescribed for yourself for just this sit uation, such as sex with your spouse.
- $\bullet$ • Engage in the following every day, and rec ord them in your journal.
	- Begin each day with **prayer** for resistance to Internet temptation.
	- Call and **report** to a recovering buddy.
	- $\bullet$ • **Read** some recovery literature or devotionals.
	- End each day with **prayers** of than ksgiving for resistance (and of confession, if necessary).
- • Check the Internet itself for **resources**on the foll o wing web sit es.
	- •www.sa.org
	- •www.christians-in-recovery.com
	- •www.sexaddict.com
	- •• <u>www.pureintimacy.org</u>
- **Read** appropriate boo ks recommended on the web sites above.

Stewardship of Self for Christian Workers:InternetImmorality

Ron Koteskey & Marty Seit z

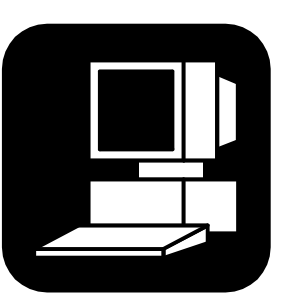

Visit t he foll owing web site for morebrochures in the series:<u>www.missionarycare.com</u>

Ronald K oteskey 122 L o wry Lane Wilmore, KY 40390 Phone: (859) 858-3436 e-mail: ron@missionarycare.co m

> New Hope International **Ministries**

T his brochure may be reproduced without chan ge and in its entirety for non-commercial purposes without permission.